## SAP ABAP table S080E {S080 - Structural Information}

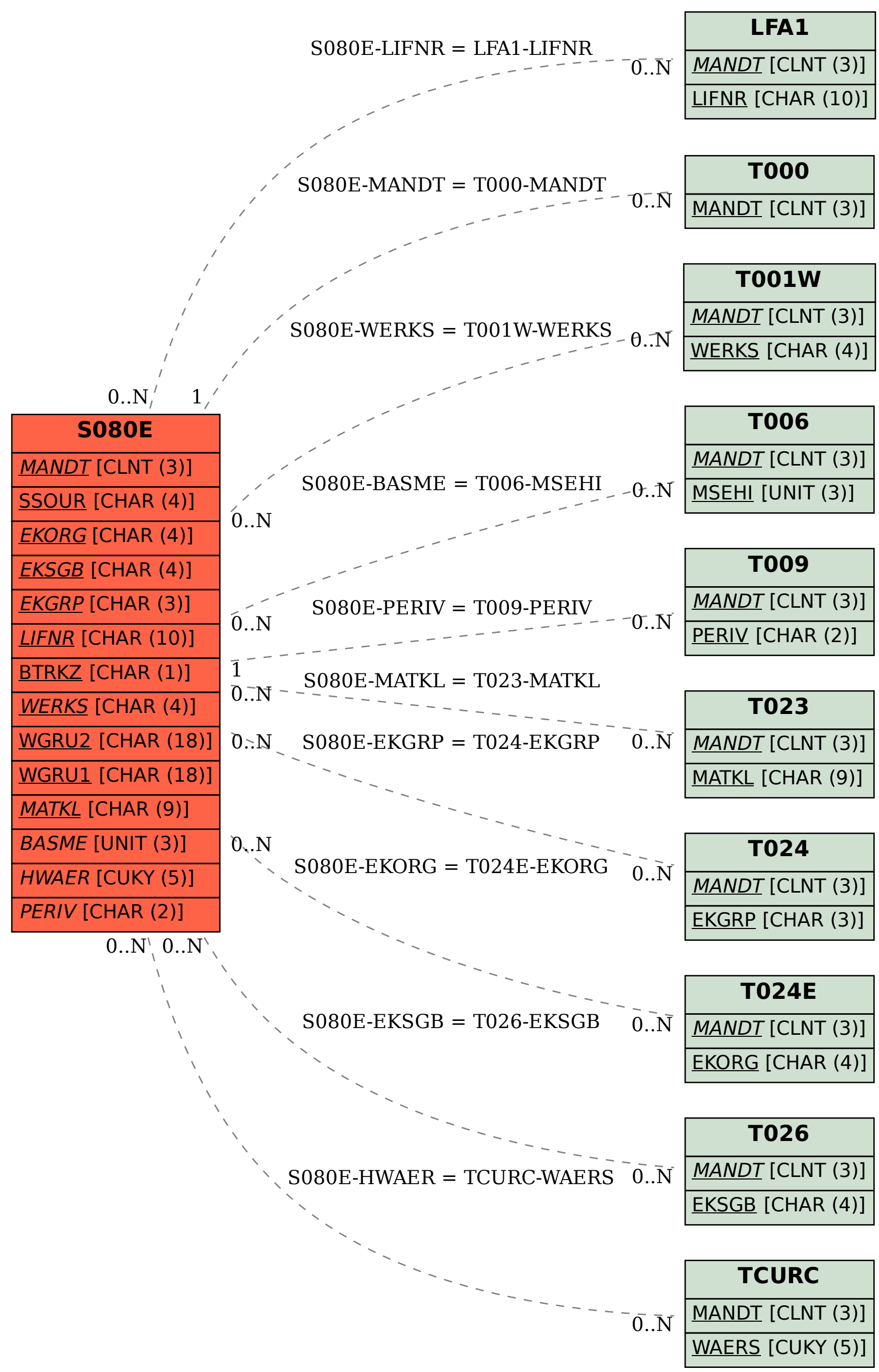